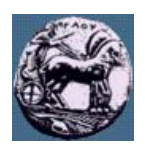

# **ΠΑΝΕΠΙΣΤΗΜΙΟ ΠΕΛΟΠΟΝΝΗΣΟΥ,**

# **ΤΜΗΜΑ ΤΕΧΝΟΛΟΓΙΑΣ ΤΗΛΕΠΙΚΟΙΝΩΝΙΩΝ**

ΒΕΣ 06: ΠΡΟΣΑΡΜΟΣΤΙΚΑ ΣΥΣΤΗΜΑΤΑ ΣΤΙΣ ΤΗΛΕΠΙΚΟΙΝΩΝΙΕΣ

Ακαδηµαϊκό Έτος 2006 – 2007, Εαρινό Εξάµηνο

 $\_$  , and the state of the state of the state of the state of the state of the state of the state of the state of the state of the state of the state of the state of the state of the state of the state of the state of the

### **Εργαστηριακή Άσκηση 3:**

## **Ενεργή αποµόνωση θορύβου**

**8 Μαΐου 2007** 

## *Περιγραφή*

Η βασική διάταξη για ενεργή αποµόνωση θορύβου µε τη βοήθεια προσαρµοστικών φίλτρων φαίνεται στο επόµενο σχήµα. Στόχος είναι η µοντελοποίηση του συστήµατος δηµιουργίας θορύβου και η αφαίρεση του τµήµατος αυτού απο το σήµα εισόδου. Ο θόρυβος είναι ισχυρός και καλύπτει ένα µεγάλο εύρος συχνοτήτων (σχεδόν λευκός) επικαλύπτοντας και τις συχνότητες του πραγµατικού σήµατος. Ο πρωτεύοντας αισθητήρας (primary sensor) και ο αισθητήρας αναφοράς (secondary sensor) - π.χ. αµφότεροι µπορεί να είναι µικρόφωνα - τοποθετούνται ο µεν πρώτος πλησίον της πηγής σήµατος αλλά και σε σηµείο στο οποίο να φτάνει θόρυβος και ο δεύτερος πλησίον της εστίας θορύβου αλλά σε σηµείο που το πραγµατικό σήµα να µην µπορεί να καταγραφεί. Το προσαρµοστικό φίλτρο µπορεί να προβλέψει µόνο του τµήµα του σήµατος το οποίο οφείλεται σε θόρυβο.

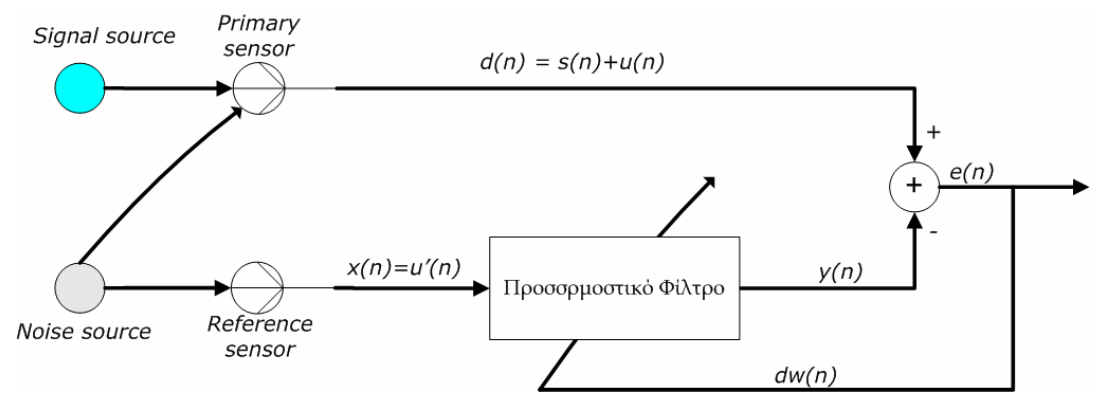

Σχήµα 1: ∆ιάταξη ενεργής αποµόνωσης θορύβου µε χρήση προσαρµοστικών φίλτρων

Αφού πρώτα ηχογραφήσετε ένα κοµµάτι οµιλίας δική σας, διάρκειας 10 δευτερολέπτων µε συχνότητα δειγµατοληψίας Fs = 11050 δείγµατα ανά δευτερόλεπτο, 16 bits / δείγµα, µονοφωνικό, χρησιµοποιήστε το Simulink, το DSP Blockset και όποιο άλλο εργαλείο της Matlab σας είναι χρήσιµο για να κατασκευάστε την πιο κάτω διάταξη ενεργής αποµόνωσης θορύβου µε τη βοήθεια του αλγορίθµου LMS.

Για σκοπούς επίδειξης θεωρήστε ότι η πηγή θορύβου έχει τα εξής χαρακτηριστικά:

- 1. Κατανοµή Gaussian
- 2. Μέση τιµή 0, διασπορά 0.5
- 3. Sample time 1/Fs

Το φίλτρο προσοµοίωσης του αισθητήρα αναφοράς έχει τα εξής χαρακτηριστικά:

- 1. Συχνότητες αποκοπής:
	- a. Passband frequency  $ω_{pass} = 0.4$  (κανονικοποιημένη συχνότητα)
	- b. Stopband frequency  $\omega_{stop} = 0.6$  (κανονικοποιημένη συχνότητα)
- 2. Φίλτρο IIR ελάχιστης τάξης
- 3. Passband ripple λιγότερο από 1db
- 4. Stopband attenuation µεγαλύτερο από 50db
- 5. Κβαντισµό συντελεστών στα 16 bits

Στο αλγόριθµο LMS µπορείτε να χρησιµοποιήσετε προσέγγιση µε αριθµό συντελεστών 15<L<35 (FIR length) και βήµα προσέγγισης όποιο εσείς θέλετε ώστε να επιτύχετε τα καλύτερα δυνατά αποτελέσµατα (πιο καθαρό σήµα οµιλίας).

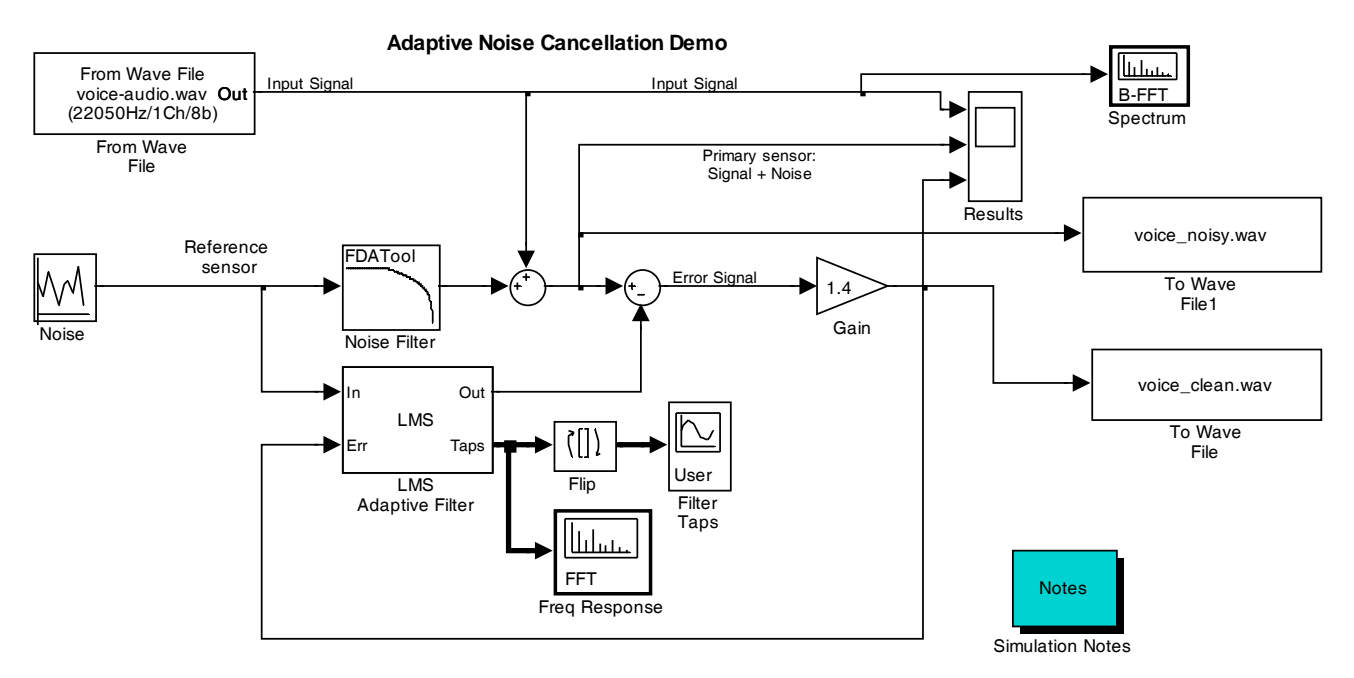

#### Σχήµα 2: Προσοµοίωση ενεργής αποµόνωσης θορύβου µε τη βοήθεια του SIMULINK

### Παραδοτέα:

- 1. Αρχείο SIMULINK (αρχείο mdl)
- 2. Συντελεστές του προσαρμοστικού φίλτρου (τελικές τιμές για τους συντελεστές FIR του LMS αλγορίθμου)
- 3. Φάσµα ισχύος του σήµατος εισόδου και του σήµατος πρόβλεψης
- 4. Αρχεία voice-audio.wav, voice noisy.wav και voice clean.wav
- 5. Υπολογισμός του σηματοθορυβικού λόγου για το θορυβώδες (voice\_noisy.wav) και το φιλτραρισμένο σήμα (voice\_clean.wav).